# **Liebe Bürgerin, lieber Bürger,**

Sie hatten ein Beratungsgespräch in ihrem zuständigen Jugendamt

Bitte Jugendamt eintragen!

und möchten nun den Online-Antrag stellen und alle dazu benötigten Unterlagen hochladen? In dieser Schritt-für-Schritt-Anleitung zeigen wir Ihnen, was Sie dafür brauchen und auf was Sie achten sollten:

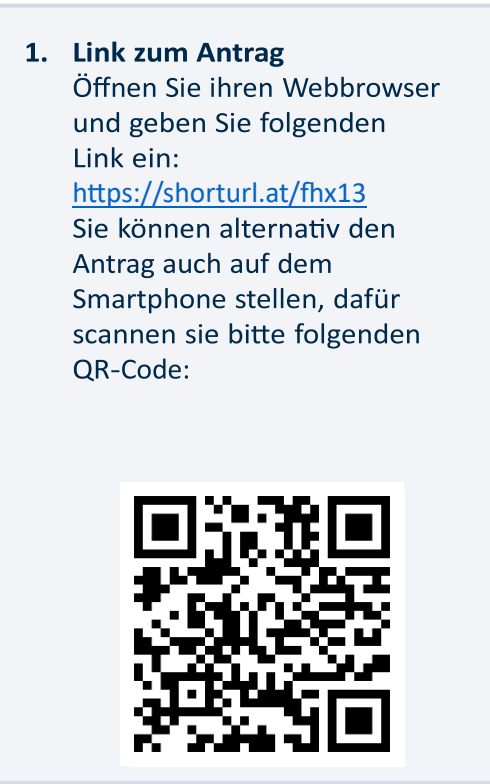

 **2. Anmeldung Bund-ID**  Denken Sie daran: Um den Antrag online stellen zu können, brauchen Sie eine Bund ID mit einem zentralen Postfach Sollten Sie noch keine Bund ID haben, beantragen Sie diese hier: <https://id.bund.de/de> oder alternativ mit dem unten abgebildeten QR-Code:

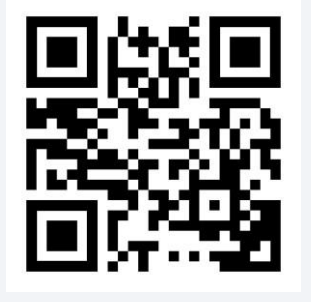

#### **3. Auswahl des Antrags**

Wenn Sie die vorherigen Schritte erledigt haben, können Sie nun den Online-Antrag stellen. Geben Sie dazu im ersten Schritt ihre PLZ an und wählen Sie den Antrag aus, den Sie mit der Mitarbeiterin oder dem Mitarbeiter aus dem Jugendamt besprochen haben:

Wird von der Mitarbeiterin oder dem Mitarbeiter im Jugendamt ausgefüllt

Antrag auf Hilfen zur Erziehung

Antrag auf Hilfen für junge Volljährige

Antrag auf Eingliederungshilfe nach § 35a SGB VIII

## **4. Prüfcode**

Nachdem Sie die Angaben zum Sorgerecht, ihren persönlichen Daten und Angaben zum anderen Elternteil gemacht haben, müssen sie nun den **vierstelligen Prüfcode** eingeben.

Dieser setzt sich aus den vier Zahlen **Ihres** Geburtsjahres zusammen, welches Sie im Vorfeld eingegeben haben (z.B. 1984).

### **5. Dokumente nachreichen**

Sie haben die Möglichkeit nach der Eingabe Ihrer Daten benötigte Unterlagen hochzuladen.

Welche Unterlagen benötigt werden, füllt die Mitarbeiterin oder de Mitarbeiter im Jugendamt aus

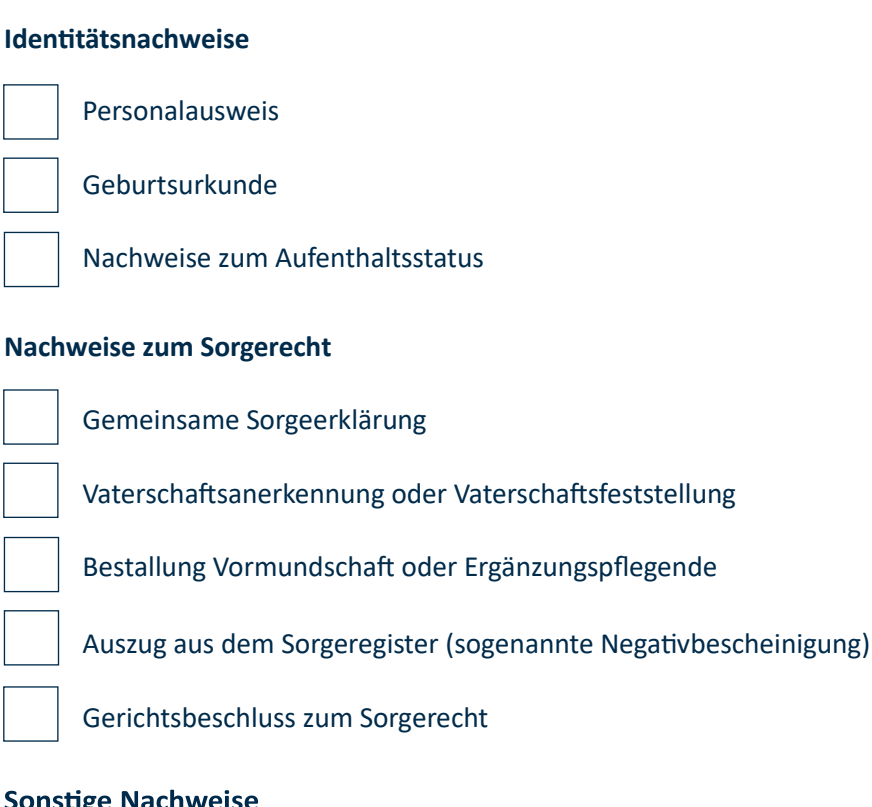

## **Sonstige Nachweise**

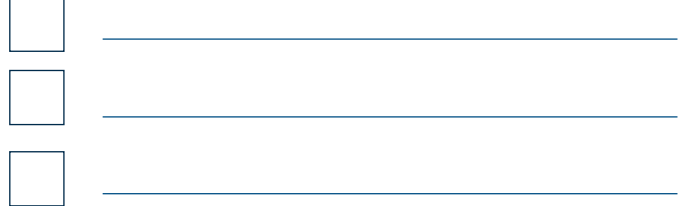

#### **6. Aktenzeichen**

Wenn es zu Ihrem Fall bereits ein Aktenzeichen in Ihrem Jugendamt gibt, sollten Sie dieses beim Online-Antrag mit angeben, dann können die Mitarbeiter:innen im Jugendamt den Antrag besser zuordnen.

Wird von der Mitarbeiterin oder dem Mitarbeiter im Jugendamt ausgefüllt

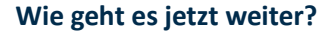

### **1. Ihr Online-Antrag ist im Jugendamt eingegangen**

#### **2. Wir kümmern uns um Ihren Antrag**

Wir bearbeiten Ihren Antrag so schnell wie möglich. Dies kann mehrere Tage dauern. Wir bitten Sie, von Nachfragen abzusehen. Sollte es von unserer Seite Rückfragen geben, melden wir uns bei Ihnen.

#### **3. Rückmeldung erhalten**

Wenn wir den Antrag bearbeitet haben, kontaktieren wir Sie.